# **Funções Vetores Matrizes**

Além dos tipos elementares (float, double, char, etc.), é possível também passar um vetor ou uma matriz como parâmetro de funções.

Quando um vetor é passado como parâmetro, o que é passado na verdade é o endereço ou localização do primeiro elemento do vetor. Desta forma, é possível que se tenha acesso a todos os elementos do vetor dentro da função, pois os elementos são contíguos na memória.

O mesmo não ocorre com parâmetros dos tipos elementares. Neste caso, quando uma variável é passada como parâmetro, o que vai é o valor da variável. Dizemos que a passagem de parâmetros é "por valor". Por isso, quando alteramos o valor de um parâmetro do tipo elementar, a mudança só vale dentro da função.

Escreva uma função **zera (a, n)** que zera os **n** primeiros elementos do vetor **a** de inteiros.

```
/* Função zera (a, n) que zera os n primeiros elementos
   do vetor a de inteiros */
void zera (int a[], int n) {
 int i = 0;
 while (i < n) a[i++] = 0;
   /* não precisa retornar nada */
}
```
Alguns exemplos de chamada da função **zera**:

```
/* exemplo de programa principal */
int main() {
int x[100], y[30], z[50];
int k = 20;
/* zerar todo o vetor x */zera (x,100);
/* zerar os 30 primeiros de x */
zera (x, 30);
 /* zerar os 200 primeiros de x – vai dar erro porque x só tem 100 elementos */
zera (x, 200);
/* zerar todo o vetor y */
zera (y, 30);
/* zerar os k primeiros de z */
zera (z, k);
}
```
Escreva uma função **conta (a, n, x)** que devolve como resultado, o número de elementos iguais a **x** que aparecem no vetor **a** de **n** elementos.

```
/* Função conta (a, n, x) que devolve como resultado, o número
   de elementos iguais a x que aparecem no vetor a de n elementos. */
int conta (int a[], int n, int x) {
  int i = 0,
     cc = 0;while (i < n) {
```

```
if (a[i] == x) cc++;
       i++; }
    return cc;
}
```
Abaixo, alguns exemplos de chamadas da função conta:

```
#include <stdio.h>
int main() {
int vet[200];
int n, k;
 ...
 ...
 /* atribui a k o número de nulos de x */
k = \text{const} (vet, 200, 0);
 ...
 ...
 /* imprime o número de -1s nos 50 primeiros elementos de vet */
printf("\nnumero de elementos iguais a -1 = 85d", conta (vet, 50, -1));
 ...
 ...
 /* imprime quantas vezes cada número de 0 a 9 aparece nos n primeiros */
for (k = 0; k < 10; k++)printf("\n%5d aparece %5d vezes", k, conta (vet, n, k));
 ...
 ...
 /* Verifica quantas vezes cada elemento do vetor se repete */
for (k = 0; k < n; k++)printf("\nvet[%3d] = %5d aparece %5d vezes", k, vet[k],
            conta (vet, n, vet[k]));
 ...
...
}
```
Escreva uma função **trocavet (char a[], char b[], int n)** que troca o conteúdo dos 2 vetores **a** e **b** de **n** elementos.

```
/* Função trocavet (char a[], char b[], int n) que troca o conteúdo
    de 2 vetores a e b de n elementos. */
void trocavet (char a[], char b[], int n) {
  int i = 0;
   char aux;
   while (i < n) {
      aux = a[i];a[i] = b[i];b[i] = aux;i++; }
}
```
O que será impresso pelo programa abaixo? Veja mais abaixo.

```
Funções Vetores Matrizes – mac122
Marcilio – Revisão 08Ago14
/* Exemplo de uso da função troca */
#include <stdio.h>
```

```
int main() {
 char x[5] = {^{\text{"abcde}}},y[5] = {^{\text{w}} edcba" };
 int k;
 trocavet (x, y, 5);
 /* imprime x depois da troca */
 for (k = 0; k < 5; k++)printf("\nx[%2d] = %1c", k, x[k]);
 /* imprime y depois da troca */
 for (k = 0; k < 5; k++)printf("\ny[%2d] = %1c", k, y[k]);
}
x[ 0] = e
x[ 1] = d
x[ 2] = c
x[ 3] = b
x[ 4] = a
y[ 0] = a
y[ 1] = b
y[ 2] = c
y[ 3] = d
y[ 4] = e
```
Escreva uma função **busca (double a[], int n, double x)**, que procura **x** no vetor **a** de **n** elementos, devolvendo como resultado o índice do elemento que é igual a **x** ou –1 caso não encontre, Embora possa existir mais de um elemento igual a **x**, devolva o índice do primeiro encontrado.

```
/* Função busca (int a[], int n, int x), que procura
   x no vetor a de n elementos, devolvendo como resultado o índice do
   elemento que é igual a x ou -1 caso não encontre. */
int busca (int a[], int n, int x) {
  int i = 0;
  while (i < n) {
       if (a[i] == x) return i; /* encontrou */
       i++; }
   return -1; /* não encontrou */
}
```
Abaixo um exemplo de chamada e que será impresso pelo programa:

```
Funções Vetores Matrizes – mac122
Marcilio – Revisão 08Ago14
/* Gerar nummax números aleatórios entre 0 e 29 verificar se são primos */
#include <stdio.h>
#include <stdlib.h>
#define nummax 20
int main() { 
int primos[10] = \{2, 3, 5, 7, 11, 13, 17, 19, 23, 29\};int n, k;
for (k = 0; k < nummax; k++) {
      n = rand () \frac{1}{8} 30; /* n estará entre 0 e 29 */
if (busca (primos, 10, n) > = 0)
                printf("\n%5d e um numero primo", n);
```

```
 else printf("\n%5d nao e numero primo", n);
}
}
   11 e um numero primo
   17 e um numero primo
    4 nao e numero primo
   10 nao e numero primo
   29 e um numero primo
    4 nao e numero primo
   18 nao e numero primo
   18 nao e numero primo
   22 nao e numero primo
   14 nao e numero primo
    5 e um numero primo
    5 e um numero primo
    1 nao e numero primo
   27 nao e numero primo
    1 nao e numero primo
   11 e um numero primo
   25 nao e numero primo
    2 e um numero primo
   27 nao e numero primo
     6 nao e numero primo
```
Escreva uma função comp (char a[], char b[], int n) que compara os 2 vetores a e b de n elementos, devolvendo:

```
 n – se a[i] = b[i] para 0 <= i < n
  k - se a[k] \neq b[k] e a[i] = b[i] para 0 \leq i \leq k/* Função comp (char a[], char b[], int n) que compara os 2 vetores a e b
   de n elementos, devolvendo:
      n - se a[i] = b[i] para 0 \le i \le nk - se a[k] \neq b[k] e a[i] = b[i] para 0 \le i \le k*/
int comp (char a[], char b[], int n) {
  int i = 0;
  while (i < n) {
       if (a[i] := b[i]) break;
       i++; }
   return i; /* note que se todos forem iguais i sai do while valendo n */
}
```
O que será impresso pelo programa abaixo?

```
#include <stdio.h>
int main() {
char a[] = \{0, 1, 2, 3, 4, 5, 6, 7, 8, 9\},
      b[] = \{0, 1, 2, 3, 4, 5, 6, 6, 6, 6\};printf("\n*******numero de elementos iguais = 85d", comp (a, b, 5));
printf("\n*******numero de elementos iguais = \$5d", comp (a, b, 10));
}
```

```
*******numero de elementos iguais = 5
*******numero de elementos iguais = 7
```
Escreva uma função int semrepeticao(int a[], int n, int b[]) que recebe um vetor a de n elementos e devolve um vetor b, onde b contém os mesmos elementos de a sem elementos repetidos. O valor da função é o número de elementos de **b**.

Idem int semrepeticao(int a[], int n) eliminando as repetições e devolvendo no próprio a.

Escreva uma função void uniao(int a[], int n, int b[], int m, int c[], int \*p) que recebe os vetores a e **b** de **n** e **m** elementos respectivamente e devolve o vetor **c** de **p** elementos contendo o conjunto união entre **a** e **b**, ou seja, os elementos que estão em **a** ou em **b**. Note que **\*p** é parâmetro de saída.

```
/* Função uniao (int a[], int n, int b[], int m, int c[], int *p) que
   recebe os vetores a e b de n e m elementos e devolve o vetor c de p
   elementos contendo o conjunto uniao entre a e b, ou seja,
   os elementos que estão em a ou em b. */
int uniao (int a[], int n, int b[], int m, int c[], int *p) {
   int i, j;
  /* move a para c */for (i = 0; i < n; i++) c[i] = a[i];\star_{p} = n;
   /* verifica os que estão em b e não em a e os acrescenta a c */
  for (i = 0; i < m; i++) {
       /* procura b[i] em c[0] até c[*p - 1] */
       for (j = 0; j < *p; j++)if (b[i] == c[j]) break; // este b[i] já está
        /* verifica se não encontrou b[i] em c
          se não encontrou acrescenta b[i] a c e incrementa *p */
      if (j == *p) \{c[*p] = b[i]; (*p)++; \} }
}
```
O que será impresso no programa abaixo?

```
#include <stdio.h>
int main() {
 int a[] = \{0, 1, 2, 3, 4, 5, 6, 7, 8, 9\},
     b[] = \{5, 6, 7, 8, 9, 10, 11, 12\},c[20];
 int nc, i;
uniao (a, 10, b, 8, c, &nc);
printf("\n*******uniao de a com b tem %5d elementos **********", nc);
for (i = 0; i < nc; i++)printf("\nc[%2d] = %5d", i, c[i]);
}
*******uniao de a com b tem 13 elementos **********
c[ 0] = 0
c[ 1] = 1
```
**c[ 2] = 2 c[ 3] = 3**  $c[ 4] = 4$ **c[ 5] = 5 c[ 6] = 6 c[ 7] = 7 c[ 8] = 8 c[ 9] = 9 c[10] = 10 c[11] = 11 c[12] = 12**

Escreva a função void intersecção(int a[], int n, int b[], int m, int c[], int \*p)que devolve em **c** a intersecção de **a** com **b**.

Escreva a função void diferença(int a[], int n, int b[], int m, int c[], int \*p) que devolve em **c** a diferença de **a** com **b**..

#### **Matrizes e Funções**

Matrizes podem ser usadas como parâmetros de funções.

Os elementos das matrizes estão dispostos contiguamente na memória, linha a linha, ou seja, variando primeiro os últimos índices.

Para a matriz a  $[10]$  $[10]$ :

a[0][0] a[0][1] a[0][2] . . . a[0][9] a[1][0] a[1][1] a[1][2] . . . a[1][9] : : : a[9][0] a[9][1] a[9][2] . . . a[9][9]

Para a matriz b[30][40]:

```
b[0][0] b[0][1] a[0][2] . . . b[0][39]
b[1][0] b[1][1] b[1][2] . . . b[1][39]
:
:
:
b[29][0] b[29][1] b[29][2] . . . b[29][39]
```
### Para a matriz  $c[3][4][5]$ :

c[0][0][0] c[0][0][1] c[0][0][2] c[0][0][3] c[0][0][4] c[0][1][0] c[0][1][1] c[0][1][2] c[0][1][3] c[0][1][4] c[0][2][0] c[0][2][1] c[0][2][2] c[0][2][3] c[0][2][4] c[0][3][0] c[0][3][1] c[0][3][2] c[0][3][3] c[0][3][4] c[1][0][0] c[1][0][1] c[1][0][2] c[1][0][3] c[1][0][4] c[1][1][0] c[1][1][1] c[1][1][2] c[1][1][3] c[1][1][4] c[1][2][0] c[1][2][1] c[1][2][2] c[1][2][3] c[1][2][4] c[1][3][0] c[1][3][1] c[1][3][2] c[1][3][3] c[1][3][4] c[2][0][0] c[2][0][1] c[2][0][2] c[2][0][3] c[2][0][4] c[2][1][0] c[2][1][1] c[2][1][2] c[2][1][3] c[2][1][4]

# c[2][2][0] c[2][2][1] c[2][2][2] c[2][2][3] c[2][2][4] c[2][3][0] c[2][3][1] c[2][3][2] c[2][3][3] c[2][3][4]

A memória é linear, assim, do ponto de vista de armazenamento na memória, não há diferença entre uma matriz e um vetor, pois os elementos estão contíguos na memória. No caso do vetor, o índice, determina o deslocamento do elemento a partir do início do vetor. Por exemplo, considere o vetor **int x[5]** que estará disposto na memória assim:

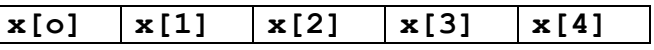

Observe que **x[i]** estará na posição (início de **x**) **+ i**.

No caso de matrizes, o deslocamento em relação ao início, é uma função dos vários índices. Esta função, nada mais é que a transformação dos vários índices num só índice, ou seja, a linearização dos vários índices. Vejamos alguns exemplos nas matrizes declaradas acima.

- 1) a[1][2] é o 12<sup>°</sup> elemento (o primeiro é o 0<sup>°</sup>), ou  $(10.1+2)$ <sup>o</sup>. Note que temos que contar quantos elementos anteriores existem.
- 2) a[2][3] é o 23<sup>°</sup> elemento, ou  $(2.10+3)$ <sup>°</sup>
- 3) a[9][5] é o 95<sup>°</sup> elemento, ou  $(9.10+5)$ <sup>°</sup>
- 4)  $b[29][2]$  é o  $1162^\circ = (29.40+2)^\circ$
- 5) c[2][1][3] é o 48<sup>°</sup> =  $(2.4.5 + 1.5 + 3)$ <sup>o</sup>
- 6) c[1][3][1] é o  $36^\circ = (1.4.5+3.5+1)^\circ$

Portanto, para 2 índices, se temos uma matriz **mat** com o primeiro e segundo índices de valor máximo **d1** e **d2** (por exemplo **int mat[d1][d2]**) o elemento **mat[i][j]** estará na posição (início de **mat**) **+ i.d2 + j**.

Para 3 índices, a matriz **mat** com o primeiro, segundo e terceiro índices de valores máximos **d1**, **d2** e **d3** (por exemplo **int mat[d1][d2][d3]**) o elemento **mat[i][j][k]** estará na posição (início de **mat**) **+ i.d2.d3 + j.d3 + k**.

Para n índices, a matriz **mat** com índices de valores máximos **d1**, **d2**, ..., **dn** (**int mat[d1][d2]...[dn]**) o elemento **mat[i1][i2]...[in]** estará na posição:

> (início de **mat**) **+ i1.d2.d3. ... .dn + 12.d3.d4. ... .dn + i3.d4.d5. ... .dn + ... i(n-1).dn + in**

Então, para acessar um elemento, é necessário conhecer-se as dimensões de todos os índices, com exceção do primeiro. Por isso, na declaração de uma matriz como parâmetro formal, é necessário declarar-se todos os índices máximos a partir do segundo. Exemplos:

int funcx(double a[][100], int n); double funcy (int x[][200][10], y[], z[][23][30]);

A matriz passada como parâmetro deve ter os mesmos índices da matriz que recebe este parâmetro.

O exemplo abaixo está errado:

```
double f(int x[][8])
...
main() {
int a[10][10];
 ...
f(a);
...
}
```
Também é possível que uma função tenha como parâmetro formal um vetor, e seja chamada com um parâmetro do tipo matriz.

```
void zera vet mat(int x[], int n) {
/* zera vetor x com n elementos, mas recebe matriz */
int i;
for (i=0; i \le n; i++) x[i] = 0;}
int main() {
int a[10][10];
zera_vet_mat(a, 100);
 ...
}
```
Outro exemplo: função que zera o elemento [i,j] de uma matriz, mas recebe um vetor como parâmetro. Neste caso é necessário também passar a quantidade de elementos de cada linha da matriz.

```
void zera elem(int x[], int i, int j, int ncol) {
/* zera vetor x com n elementos, mas recebe matriz como parâmetro */
x[i * ncol + j] = 0;}
int main() {
int a[10][10];
int n,m;
 /* zera a[3][4] */zera elem(a, 3, 4, 10);
 /* zera toda a matriz */
 for (n = 0, n < 9, n++)for (m = 0, m < 9, m++) zera_elem(a, n, m, 10);
 ...
}
```
**Outra maneira de entender a necessidade de declarar os índices de uma matriz quando esta matriz é parâmetro de função**

Outra forma de entender melhor a necessidade de declarar na função os índices a partir do segundo através de um exemplo com duas dimensões:

Suponha uma função F que recebe com parâmetro uma matriz de no máximo 10 linhas por 20 colunas e também 2 outros parâmetros inteiros n e m que representam as linhas e colunas que serão realmente usadas.

```
void F(int A[][20], int n, int m) {
…
}
```
Os elementos da matriz estão dispostos na memória linha a linha.

Suponha a chamada abaixo da função F:

```
int X[10][20];
```

```
...
...
```

```
...
F(X,7,8); /* usando apenas 7 linhas e 8 colunas de X */
...
```
Será usado apenas o trecho indicado de **X**.

**F** precisa saber quantos elementos tem que pular por linha da matriz para acessar os elementos corretos.

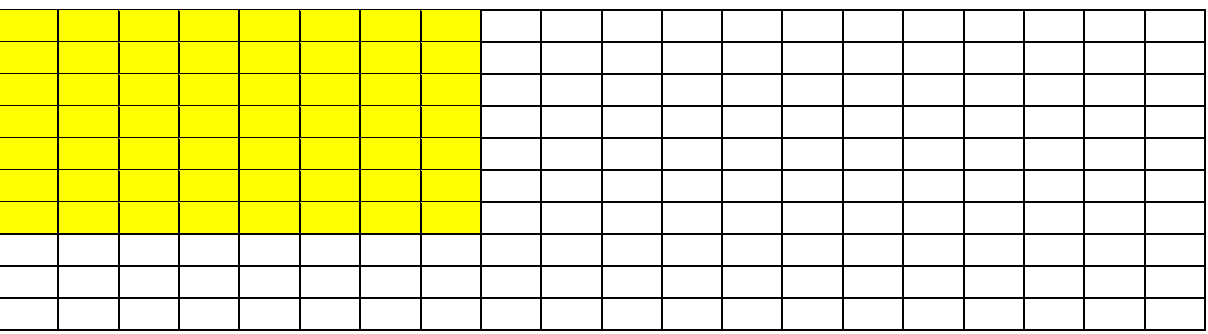

# **Outros exemplos de funções usando matrizes como parâmetros**

Escreva uma função **int simetrica (double a[][maxcol], int n)** que verifica se a matriz a **nxn** é uma matriz simétrica, isto é, se **a[i][j]** é igual a **a[j][i]**. Devolve 1 se for simétrica e o caso contrário.

```
Funções Vetores Matrizes – mac122
Marcilio – Revisão 08Ago14
#define maxlin 10
#define maxcol 10
/* Escreva uma função simetrica (double a[maxlin][], int n) que verifica
```

```
 se a matriz a nxn é uma matriz simétrica. */
int simetrica (double a[][maxcol], int n) {
   int i, j;
  for (i = 0; i < n; i++)for (j = 0; j < n; j++) if (a[i][j] != a[j][i]) return 0; // não é
   return 1; /* é simétrica */
}
```
Veja abaixo exemplos de chamada e o que será impresso:

```
/* Exemplo de chamada */
#include <stdio.h>
int main() {
double a[maxlin][maxcol],
        b[maxlin][maxcol];
 int n = 2,
    m = 3;/* preenche a (simetrica) */
a[0][0] = 1; a[1][1] = 2;a[0][1] = a[1][0] = 3;if (simetrica(a,n)) printf ("\n a e simetrica");
else printf ("\n a nao e simetrica");
// preenche b (não simetrica)
b[0][0] = 1; b[1][1] = 2; b[2][2] = 3;b[0][1] = b[1][0] = 3;b[0][2] = b[2][0] = 4;b[1][2] = 5; b[2][1] = 6; // não é mesmo
if (simetrica(b, m)) printf ("\n b e simetrica");
else printf ("\n b nao e simetrica");
}
a e simetrica
b nao e simetrica
```
Observe que na função **simetrica**, fazemos comparações desnecessárias, pois comparamos **a[i][j]** com **a[j][i]** e depois **a[j][i]** com **a[i][j]**, pois **i** e **j** variam de **0** a **n-1**. Bastaria comparar apenas quando **i>j** ou quando **i<j**, ou seja, percorrendo o triângulo inferior ou o triângulo superior.

Idem, percorrendo o triângulo inferior:

```
#define maxlin 10
#define maxcol 10
/* Escreva uma função simetrica (double a[maxlin][], int n) que verifica
   se a matriz a nxn é uma matriz simétrica, percorrendo apenas a parte
   inferior da matriz em relação ã diagonal principal.
*/
```

```
Funções Vetores Matrizes – mac122
Marcilio – Revisão 08Ago14
```

```
int simetrica (double a[][maxcol], int n) {
   int i, j;
  for (i = 0; i < n; i++)for (j = 0; j < i; j++)if (a[i][j] := a[j][i]) return 0; /* não é */
   return 1; /* é simétrica */
}
```
Escreva agora a mesma função, percorrendo o triângulo superior.

Escreva uma função **void somamat(double a[][mc],b[][mc],c[][mc],int n)** que recebe as matrizes **a** e **b** e devolve a matriz **c**, soma de **a** com **b**. **a** , **b** e **c** tem dimensão **nxn**.

Idem, uma função **void multmatvet(double a[][mc],double b[],double c[],int n, int m)** que recebe a matriz **a** de **nxm** elementos, o vetor **b** de **m** e devolve o vetor **c** de **n** elementos que é a multiplicação de **a** por **b**.

```
#define maxlin 100
#define maxcol 100
/* Função multmatvet (double a[][maxcol], double b[], double c[],
                       int n, int m)
   que recebe a matriz a de n x m elementos, o vetor b de m e devolve
   o vetor c de n elementos que é a multiplicação de a por b.
*/
int multmatvet (double a[][maxcol], double b[], double c[],
                 int n, int m) {
   int i, j;
  for (i = 0; i < n; i++) {
          /* multiplica a linha i da matriz pelo vetor */
         c[i] = 0;for (j = 0; j < m; j++)c[i] = c[i] + a[i][j] * b[j]; }
   return 0; /* não precisa retornar nada */
}
```
Idem, uma função **void multmatmat(double a[][mc],double b[][mc],double c[][mc],int n,int m,int p)** que recebe a matriz **a** de **nxm** elementos, a matriz **b** de **mxp** elementos e devolve a matriz **c** de **nxp** elementos, que é a multiplicação de **a** por **b**.

Escreva uma função **ind\_min\_col(double a[][maxc],int n,int col)** que receba a matriz **a** de **nxn** elementos e devolva como resultado o índice do menor elemento da coluna **col** desta matriz.

```
Funções Vetores Matrizes – mac122
Marcilio – Revisão 08Ago14
#define maxlin 100
#define maxcol 100
/* Função ind min col (double a[][maxc], int n, int col)
```

```
 que receba a matriz a de n x n elementos e devolva como resultado
   o índice do menor elemento da coluna col desta matriz.
*/
int ind min col (double a[][maxcol], int n, int col) {
   int lin; /* índice para as linhas */
  int indmin = 0; /* indice do mínimo na coluna. */
                    /* começa supondo que é o primeiro da coluna */
   /* varre todos os elementos desta linha a partir do segundo e
      verificando se é menor que o mínimo corrente
      se for troca o índice do mínimo corrente */
  for (lin = 1; lin < n; lin++)
       if (a[lin][col] < a[indmin][col]) indmin = lin;
   return indmin;
}
```
# **Índice inicial de vetores e matrizes**

O índice inicial de vetores em C é sempre 0: int  $x[10]$  declara elementos  $x[0]$ ,  $x[1]$ , ...  $x[9]$ .

Idem, para o índice inicial de matrizes de 2 ou mais dimensões: int y[3][2] declara y[0][0], y[0][1], y[1][0], y[1][1], y[2][0], y[2][1]

Em outras linguagens de programação isso não ocorre: Fortran – índice sempre começa do 1.

Pascal – declara-se o índice inicial e final.

A vantagem de se começar o índice do zero como já vimos, é que no caso de vetores é exatamente o valor a ser incrementado para se chegar ao endereço do elemento. Não é necessário subtrair 1 para se chegar ao elemento.

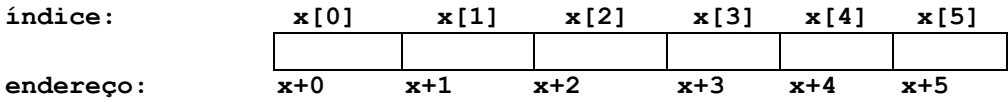

No caso de matrizes é exatamente o valor a ser multiplicado pelas várias dimensões.

A desvantagem é que quando vamos resolver problemas de matemática, principalmente de álgebra linear envolvendo vetores e matrizes é usual que os índices comecem em 1.

Uma forma de contornarmos esse problema é declarar o vetor com um elemento a mais e não usar o elemento de índice 0.

Exemplo – vetor x com 5 elementos: **int x[6]**

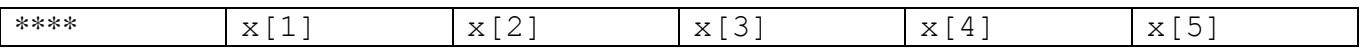

No caso de matrizes é mais drástico. Declarar a matriz com uma linha e uma coluna a mais e não usar a linha 0 e coluna 0.

# Exemplo – matriz y com 3 linhas e 4 colunas: **int y[4][5]**

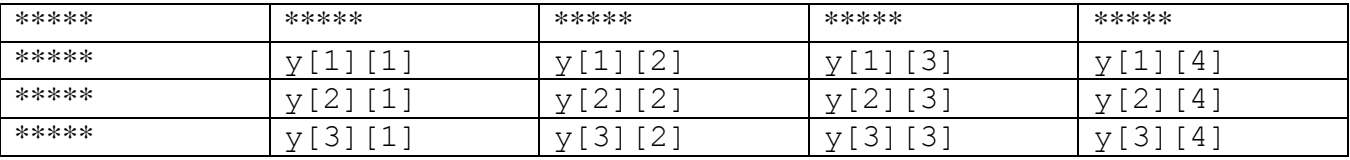